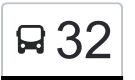

Аэропорт Внуково→Домостроительная ул. 32 [Открыть На Сайте](https://moovitapp.com/index/ru/%D0%9E%D0%B1%D1%89%D0%B5%D1%81%D1%82%D0%B2%D0%B5%D0%BD%D0%BD%D1%8B%D0%B9_%D1%82%D1%80%D0%B0%D0%BD%D1%81%D0%BF%D0%BE%D1%80%D1%82-line-%D0%90%D1%8D%D1%80%D0%BE%D0%BF%D0%BE%D1%80%D1%82_%D0%92%D0%BD%D1%83%D0%BA%D0%BE%D0%B2%D0%BE%E2%80%8E%E2%86%92%D0%94%D0%BE%D0%BC%D0%BE%D1%81%D1%82%D1%80%D0%BE%D0%B8%D1%82%D0%B5%D0%BB%D1%8C%D0%BD%D0%B0%D1%8F_%D1%83%D0%BB-%D0%9C%D0%BE%D1%81%D0%BA%D0%B2%D0%B0__Moscow-902-1299951-1633426-0?utm_source=line_pdf&utm_medium=organic&utm_term=%D0%90%D1%8D%D1%80%D0%BE%D0%BF%D0%BE%D1%80%D1%82%20%D0%92%D0%BD%D1%83%D0%BA%D0%BE%D0%B2%D0%BE%E2%80%8E%E2%86%92%D0%94%D0%BE%D0%BC%D0%BE%D1%81%D1%82%D1%80%D0%BE%D0%B8%D1%82%D0%B5%D0%BB%D1%8C%D0%BD%D0%B0%D1%8F%20%D1%83%D0%BB.)

У автобуса 32 (Аэропорт Внуково→Домостроительная ул.)2 поездок. По будням, раписание маршрута: (1) Аэропорт Внуково→Домостроительная ул.: 24 часа(2) Платф. Мещерская→Гостиница: 0:04 - 22:34 Используйте приложение Moovit, чтобы найти ближайшую остановку автобуса 32 и узнать, когда приходит Автобус 32.

### **Направление: Аэропорт Внуково→Домостроительная ул.**

33 остановок [ОТКРЫТЬ РАСПИСАНИЕ МАРШРУТА](https://moovitapp.com/%D0%BC%D0%BE%D1%81%D0%BA%D0%B2%D0%B0__moscow-902/lines/32/1633426/5441502/ru?ref=2&poiType=line&customerId=4908&af_sub8=%2Findex%2Fru%2Fline-pdf-%25D0%259C%25D0%25BE%25D1%2581%25D0%25BA%25D0%25B2%25D0%25B0__Moscow-902-1299951-1633426&utm_source=line_pdf&utm_medium=organic&utm_term=%D0%90%D1%8D%D1%80%D0%BE%D0%BF%D0%BE%D1%80%D1%82%20%D0%92%D0%BD%D1%83%D0%BA%D0%BE%D0%B2%D0%BE%E2%80%8E%E2%86%92%D0%94%D0%BE%D0%BC%D0%BE%D1%81%D1%82%D1%80%D0%BE%D0%B8%D1%82%D0%B5%D0%BB%D1%8C%D0%BD%D0%B0%D1%8F%20%D1%83%D0%BB.)

Аэропорт Внуково

Гостиница

Центральная Ул.

Атс

Поворот На Боровское Ш.

Ликова

Пыхтино

Санаторий № 14

Старое Боровское ш.

СНТ "Рассказовка"

Рассказовка - 1

Боровское шоссе, 56

Метро "Новопеределкино"

Метро "Новопеределкино"

Новопеределкинская ул.

метро Боровское шоссе

Боровское Шоссе Д.20

Боровский пр.

Попутная ул.

Солнцевский отдел ЗАГС

#### **Расписания автобуса 32**

Аэропорт Внуково→Домостроительная ул. Расписание поездки

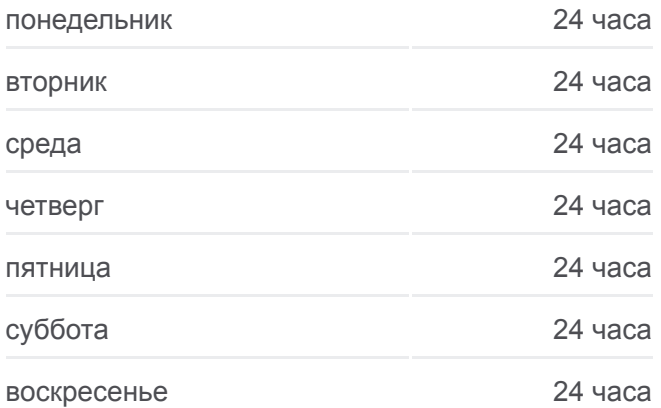

#### **Информация о автобусе 32**

**Направление:** Аэропорт Внуково→Домостроительная ул. **Остановки:** 33 **Продолжительность поездки:** 63 мин **Описание маршрута:**

К/т "Солнцево"

Выставочный зал

Муз. школа

Солнцево

2-й мкр. Солнцева

2-й мкр. Солнцева

Школа

Ул. 50 лет Октября, 6

Ул. 50 лет Октября

Ул. 50 лет Октября

Говорово

Мещерский лес

Домостроительная ул.

**Направление: Платф.**

**Мещерская→Гостиница** 32 остановок [ОТКРЫТЬ РАСПИСАНИЕ МАРШРУТА](https://moovitapp.com/%D0%BC%D0%BE%D1%81%D0%BA%D0%B2%D0%B0__moscow-902/lines/32/1633426/5441032/ru?ref=2&poiType=line&customerId=4908&af_sub8=%2Findex%2Fru%2Fline-pdf-%25D0%259C%25D0%25BE%25D1%2581%25D0%25BA%25D0%25B2%25D0%25B0__Moscow-902-1299951-1633426&utm_source=line_pdf&utm_medium=organic&utm_term=%D0%90%D1%8D%D1%80%D0%BE%D0%BF%D0%BE%D1%80%D1%82%20%D0%92%D0%BD%D1%83%D0%BA%D0%BE%D0%B2%D0%BE%E2%80%8E%E2%86%92%D0%94%D0%BE%D0%BC%D0%BE%D1%81%D1%82%D1%80%D0%BE%D0%B8%D1%82%D0%B5%D0%BB%D1%8C%D0%BD%D0%B0%D1%8F%20%D1%83%D0%BB.)

Платф. Мещерская

Домостроительная ул.

Мещерский лес

Говорово

Ул. 50 лет Октября

Ул. 50 лет Октября, 6

Школа

2-й мкр. Солнцева

Солнцево

Муз. школа

Выставочный зал

К/т "Солнцево"

Солнцевский отдел ЗАГС

Попутная ул.

Боровский Проезд

Боровское ш., 20

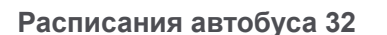

Одинцовс

BHVKOB

ропорт<br>нуково

Runyfing

Перед

Платф. Мещерская→Гостиница Расписание поездки

**Q 32** Аэропорт Внуково→Домостроительная ул. ● moovit

© OpenStreetMap contributors | © OpenMapTiles

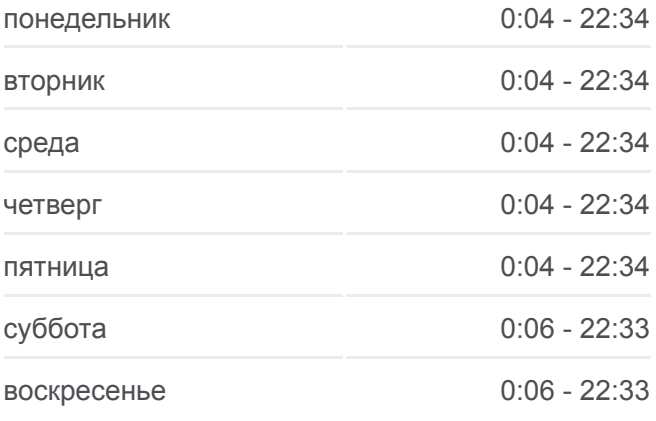

# **Информация о автобусе 32**

**Направление:** Платф. Мещерская→Гостиница **Остановки:** 32 **Продолжительность поездки:** 62 мин **Описание маршрута:**

Чоботы

9-я Чоботовская ал.

Новопеределкинская ул.

Метро "Новопеределкино"

Метро "Новопеределкино"

Боровское Шоссе Д.56

Метро "Рассказовка"

Рассказовка-2

СНТ "Рассказовка"

Старое Боровское ш.

Санаторий № 14

Пыхтино

Поворот На Боровское Ш.

Атс

Центральная Ул.

Гостиница

Расписание и схема движения автобуса 32 доступны оффлайн в формате PDF на moovitapp.com. Используйте [приложение Moovit](https://moovitapp.com/%D0%BC%D0%BE%D1%81%D0%BA%D0%B2%D0%B0__moscow-902/lines/32/1633426/5441502/ru?ref=2&poiType=line&customerId=4908&af_sub8=%2Findex%2Fru%2Fline-pdf-%25D0%259C%25D0%25BE%25D1%2581%25D0%25BA%25D0%25B2%25D0%25B0__Moscow-902-1299951-1633426&utm_source=line_pdf&utm_medium=organic&utm_term=%D0%90%D1%8D%D1%80%D0%BE%D0%BF%D0%BE%D1%80%D1%82%20%D0%92%D0%BD%D1%83%D0%BA%D0%BE%D0%B2%D0%BE%E2%80%8E%E2%86%92%D0%94%D0%BE%D0%BC%D0%BE%D1%81%D1%82%D1%80%D0%BE%D0%B8%D1%82%D0%B5%D0%BB%D1%8C%D0%BD%D0%B0%D1%8F%20%D1%83%D0%BB.), чтобы увидеть время прибытия автобусов в реальном времени, режим работы метро и расписания поездов, а также пошаговые инструкции, как добраться в нужную точку Москвы.

[О Moovit](https://moovit.com/about-us/?utm_source=line_pdf&utm_medium=organic&utm_term=%D0%90%D1%8D%D1%80%D0%BE%D0%BF%D0%BE%D1%80%D1%82%20%D0%92%D0%BD%D1%83%D0%BA%D0%BE%D0%B2%D0%BE%E2%80%8E%E2%86%92%D0%94%D0%BE%D0%BC%D0%BE%D1%81%D1%82%D1%80%D0%BE%D0%B8%D1%82%D0%B5%D0%BB%D1%8C%D0%BD%D0%B0%D1%8F%20%D1%83%D0%BB.) • [Решения Мобильности как услуги \(MaaS\)](https://moovit.com/maas-solutions/?utm_source=line_pdf&utm_medium=organic&utm_term=%D0%90%D1%8D%D1%80%D0%BE%D0%BF%D0%BE%D1%80%D1%82%20%D0%92%D0%BD%D1%83%D0%BA%D0%BE%D0%B2%D0%BE%E2%80%8E%E2%86%92%D0%94%D0%BE%D0%BC%D0%BE%D1%81%D1%82%D1%80%D0%BE%D0%B8%D1%82%D0%B5%D0%BB%D1%8C%D0%BD%D0%B0%D1%8F%20%D1%83%D0%BB.) • [Поддерживаемые страны](https://moovitapp.com/index/ru/%D0%9E%D0%B1%D1%89%D0%B5%D1%81%D1%82%D0%B2%D0%B5%D0%BD%D0%BD%D1%8B%D0%B9_%D1%82%D1%80%D0%B0%D0%BD%D1%81%D0%BF%D0%BE%D1%80%D1%82-countries?utm_source=line_pdf&utm_medium=organic&utm_term=%D0%90%D1%8D%D1%80%D0%BE%D0%BF%D0%BE%D1%80%D1%82%20%D0%92%D0%BD%D1%83%D0%BA%D0%BE%D0%B2%D0%BE%E2%80%8E%E2%86%92%D0%94%D0%BE%D0%BC%D0%BE%D1%81%D1%82%D1%80%D0%BE%D0%B8%D1%82%D0%B5%D0%BB%D1%8C%D0%BD%D0%B0%D1%8F%20%D1%83%D0%BB.) • [Сообщество Мувитеров](https://editor.moovitapp.com/web/community?campaign=line_pdf&utm_source=line_pdf&utm_medium=organic&utm_term=%D0%90%D1%8D%D1%80%D0%BE%D0%BF%D0%BE%D1%80%D1%82%20%D0%92%D0%BD%D1%83%D0%BA%D0%BE%D0%B2%D0%BE%E2%80%8E%E2%86%92%D0%94%D0%BE%D0%BC%D0%BE%D1%81%D1%82%D1%80%D0%BE%D0%B8%D1%82%D0%B5%D0%BB%D1%8C%D0%BD%D0%B0%D1%8F%20%D1%83%D0%BB.&lang=ru)

© 2023 Moovit - Все права защищены

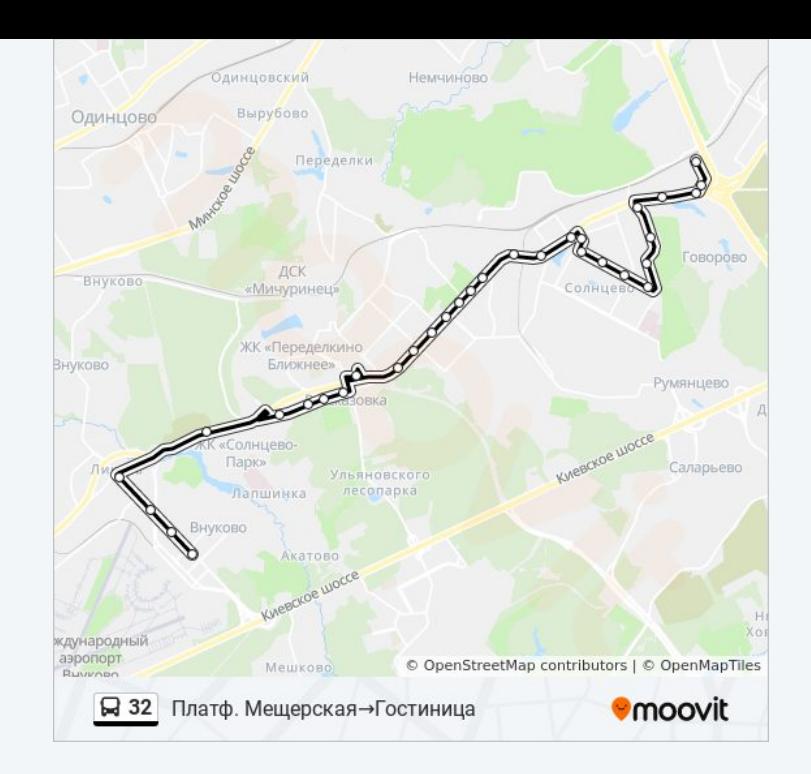

## **Проверьте время прибытия в реальном времени**

 $\Box$  Web App

**Coogle Play**